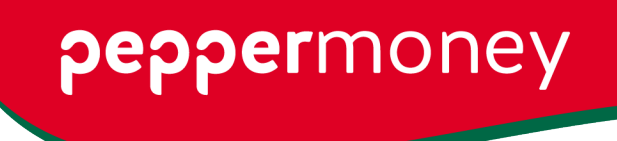

Pepper Money Limited PO Box 6186, North Sydney NSW 2060 t 1800 737 737 t +61 2 8076 0016 w peppermoney.com.au/broker

## **Raising an exception or deferring a required document**

1) Click on the 3 dots at the top right-hand corner of a supporting document condition

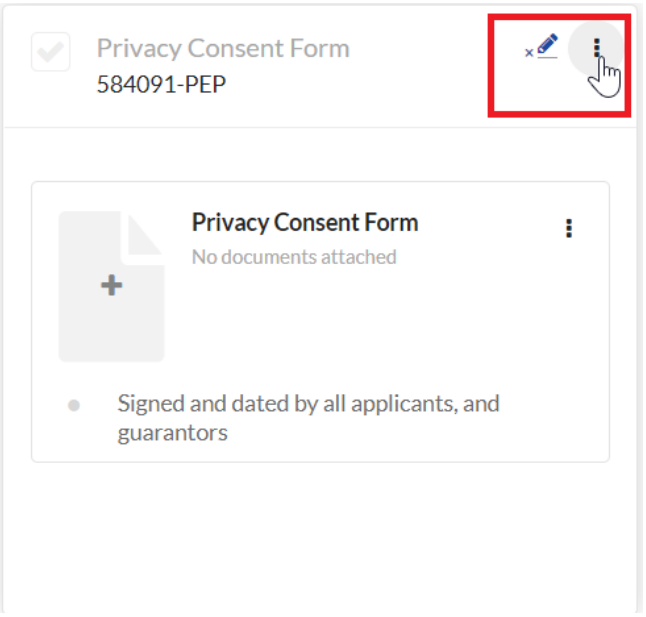

2) Choose 'Request an exception', enter an exception reason and any notes to lender.

**Note: if "Request an exception" doesn't appear, you'll need to provide the document.**

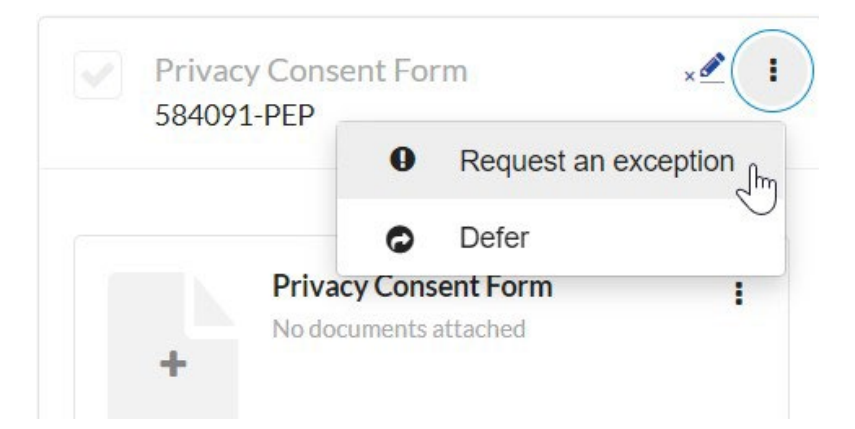

3) To finalise the exception, click 'Select'.

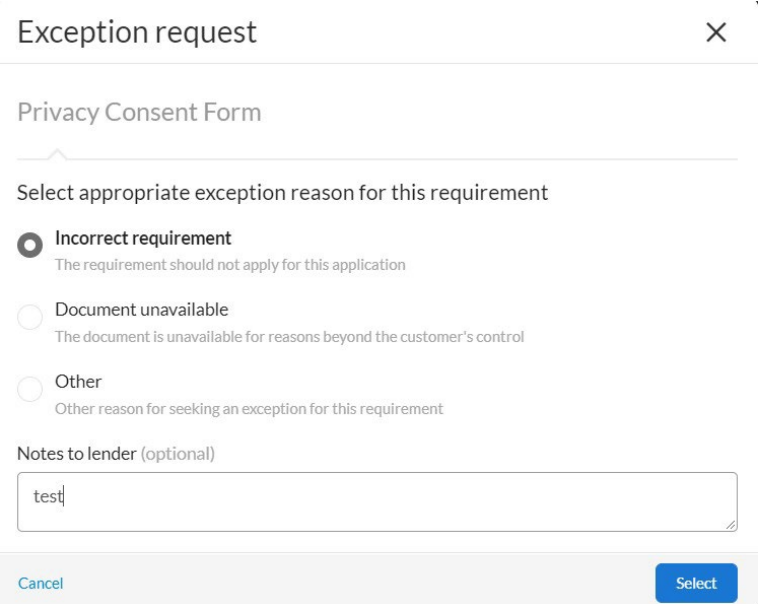

4) The supporting document condition will be marked as follows

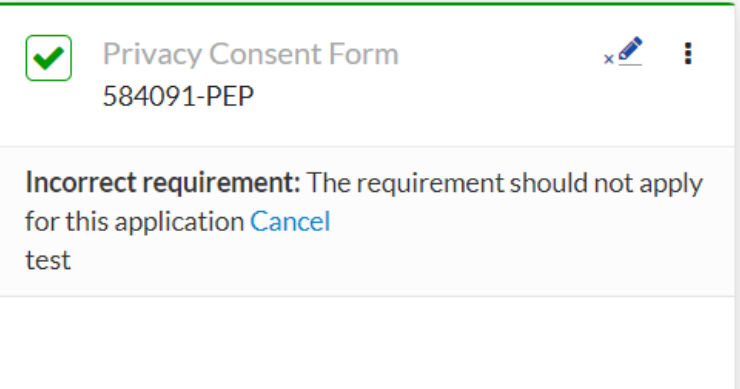

5) As an alternative you can select 'Defer'

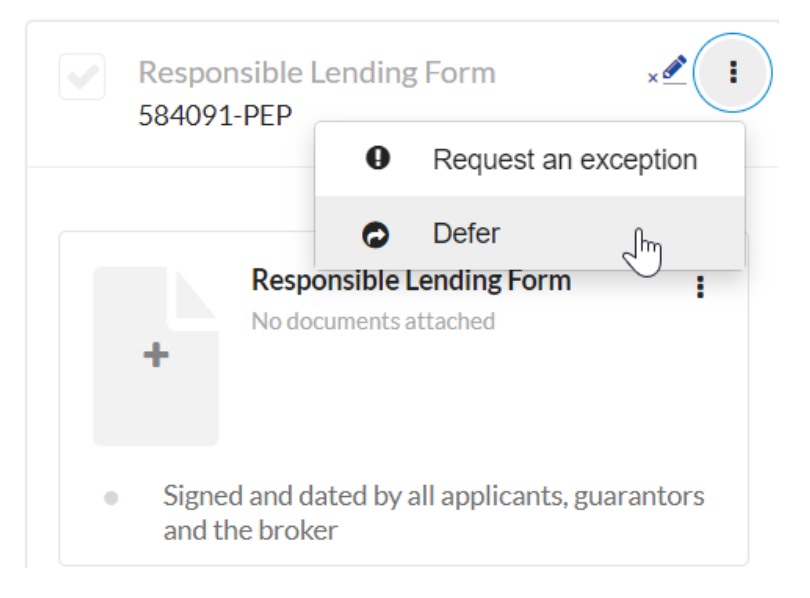

6) The supporting document condition will be marked as follows, and will be copied to the Approval checklist

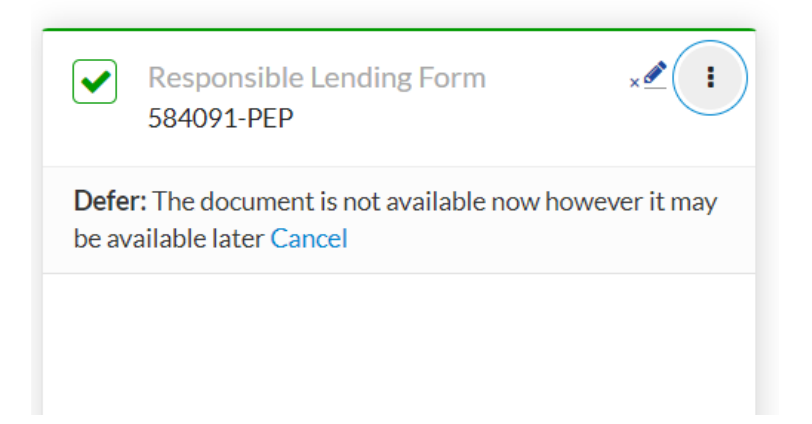